**Label Select Macro Parameters and Key**

# Label Select Macro Parameters and Key

### Prompt

Label Select macro key and configuration options

#### Key Title **Key**

#### Key

label-select

## Reference

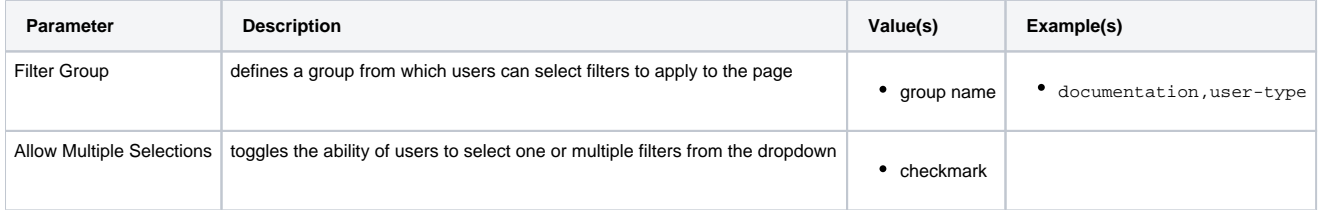

### Info Related

[Label Select Field Macro](https://www.brikit.com/display/glossary/Label+Select+Field+Macro)